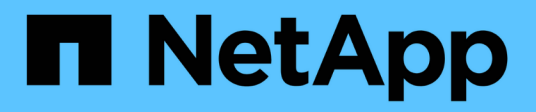

### **Sont les assistants SnapDrive**

Snapdrive for Unix

NetApp October 04, 2023

This PDF was generated from https://docs.netapp.com/fr-fr/snapdriveunix/aix/concept\_operations\_performed\_using\_wizards.html on October 04, 2023. Always check docs.netapp.com for the latest.

# **Sommaire**

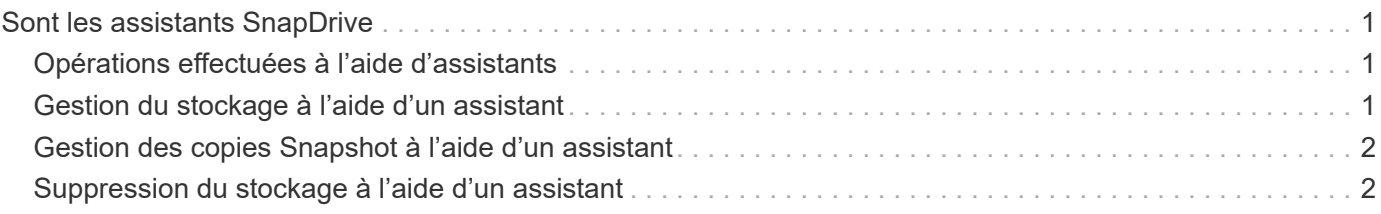

## <span id="page-2-0"></span>**Sont les assistants SnapDrive**

SnapDrive propose différents assistants pour effectuer une opération SnapDrive interactive.

### <span id="page-2-1"></span>**Opérations effectuées à l'aide d'assistants**

Vous pouvez utiliser différents assistants pour créer des entités de stockage et manipuler SnapDrive pour UNIX de manière efficace.

Les commandes SnapDrive pour UNIX suivantes ont un assistant équivalent pour effectuer des opérations :

- Astorage create
- storage delete
- snap restore
- snap connect
- snap disconnect

### <span id="page-2-2"></span>**Gestion du stockage à l'aide d'un assistant**

Vous pouvez utiliser l'assistant SnapDrive pour UNIX pour créer un stockage de manière interactive et efficace. Cet assistant vous pose un ensemble de questions pour vous aider à créer du stockage.

Vous pouvez lancer l'assistant à l'aide de snapdrive storage wizard create commande.

Les opérations de gestion du stockage suivantes peuvent être effectuées :

- Création d'une LUN
- Création d'un groupe de disques et configuration automatique de la LUN
- Création d'un groupe de disques et spécification de la LUN.
- Création d'un volume hôte et configuration automatique du LUN
- Création d'un volume hôte et spécification de la LUN
- Création d'un système de fichiers sur une LUN et configuration automatique de celle-ci
- Création d'un système de fichiers sur une LUN et spécification de la LUN.
- Création d'un système de fichiers sur une LUN et configuration automatique de la LUN avec Logical Volume Manager (LVM) et le groupe de disques spécifiés
- Création d'un système de fichiers sur une LUN et spécification de la LUN avec LVM et le groupe de disques spécifié
- Création d'un système de fichiers sur une LUN et configuration automatique de la LUN avec LVM et volume hôte spécifié
- Création d'un système de fichiers sur une LUN et spécification de la LUN avec LVM et volume hôte spécifié

#### <span id="page-3-0"></span>**Gestion des copies Snapshot à l'aide d'un assistant**

Un assistant permet de gérer les copies Snapshot. Cet assistant vous guide dans un ensemble de questions et vous aide à effectuer les opérations de connexion Snap, de restauration rapide et de déconnexion SNAP.

Vous pouvez exécuter l'assistant à l'aide de snapdrive snap wizard commande.

Le tableau suivant répertorie les différentes opérations et les commandes correspondantes à exécuter l'assistant. Après le lancement de l'assistant, suivez les étapes de la fenêtre de l'application.

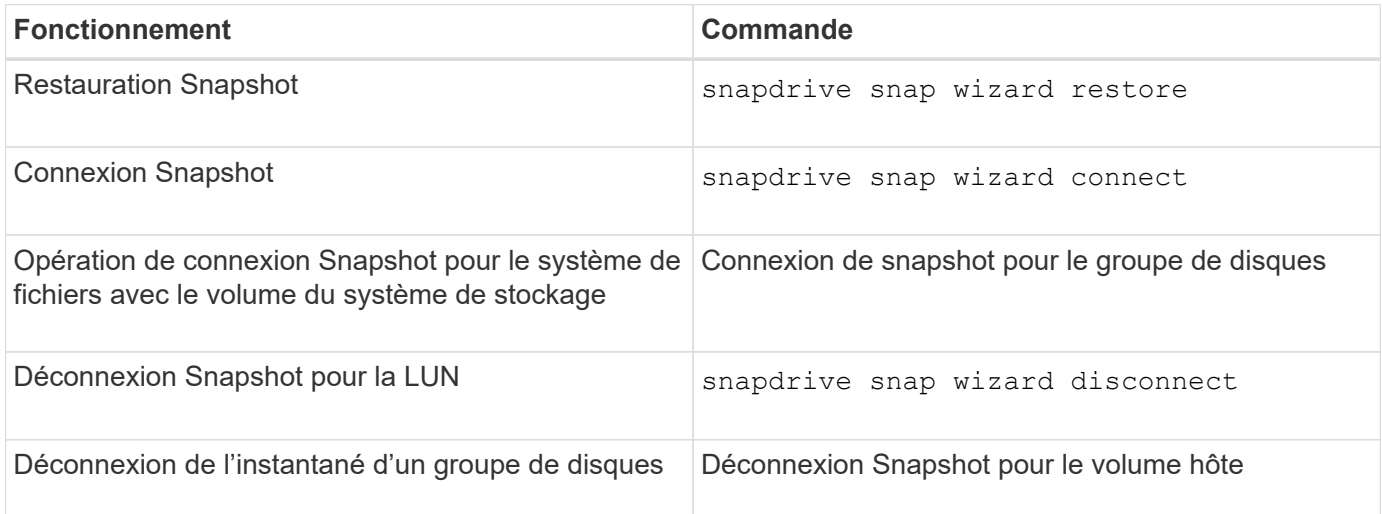

Limitations : dans SnapDrive pour UNIX 4.1 et versions ultérieures, le snapdrive snap wizard la commande présente les limites suivantes :

- La SnapRestore basée sur les volumes n'est pas prise en charge par le système snap wizard restore commande.
- Le volume FlexClone® n'est pas pris en charge avec le snap wizard connect commande.
- Les opérations sur les spécifications de fichier qui ne répondent pas sont prises en charge par snap wizard commandes.

#### <span id="page-3-1"></span>**Suppression du stockage à l'aide d'un assistant**

Vous pouvez utiliser l'assistant de suppression de stockage pour effectuer certaines opérations de suppression.

Vous pouvez démarrer l'assistant à l'aide de snapdrive storage wizard delete commande.

Vous pouvez supprimer les entités suivantes :

- UNE LUN
- Un groupe de disques
- Un volume logique
- Un système de fichiers

#### **Informations sur le copyright**

Copyright © 2023 NetApp, Inc. Tous droits réservés. Imprimé aux États-Unis. Aucune partie de ce document protégé par copyright ne peut être reproduite sous quelque forme que ce soit ou selon quelque méthode que ce soit (graphique, électronique ou mécanique, notamment par photocopie, enregistrement ou stockage dans un système de récupération électronique) sans l'autorisation écrite préalable du détenteur du droit de copyright.

Les logiciels dérivés des éléments NetApp protégés par copyright sont soumis à la licence et à l'avis de nonresponsabilité suivants :

CE LOGICIEL EST FOURNI PAR NETAPP « EN L'ÉTAT » ET SANS GARANTIES EXPRESSES OU TACITES, Y COMPRIS LES GARANTIES TACITES DE QUALITÉ MARCHANDE ET D'ADÉQUATION À UN USAGE PARTICULIER, QUI SONT EXCLUES PAR LES PRÉSENTES. EN AUCUN CAS NETAPP NE SERA TENU POUR RESPONSABLE DE DOMMAGES DIRECTS, INDIRECTS, ACCESSOIRES, PARTICULIERS OU EXEMPLAIRES (Y COMPRIS L'ACHAT DE BIENS ET DE SERVICES DE SUBSTITUTION, LA PERTE DE JOUISSANCE, DE DONNÉES OU DE PROFITS, OU L'INTERRUPTION D'ACTIVITÉ), QUELLES QU'EN SOIENT LA CAUSE ET LA DOCTRINE DE RESPONSABILITÉ, QU'IL S'AGISSE DE RESPONSABILITÉ CONTRACTUELLE, STRICTE OU DÉLICTUELLE (Y COMPRIS LA NÉGLIGENCE OU AUTRE) DÉCOULANT DE L'UTILISATION DE CE LOGICIEL, MÊME SI LA SOCIÉTÉ A ÉTÉ INFORMÉE DE LA POSSIBILITÉ DE TELS DOMMAGES.

NetApp se réserve le droit de modifier les produits décrits dans le présent document à tout moment et sans préavis. NetApp décline toute responsabilité découlant de l'utilisation des produits décrits dans le présent document, sauf accord explicite écrit de NetApp. L'utilisation ou l'achat de ce produit ne concède pas de licence dans le cadre de droits de brevet, de droits de marque commerciale ou de tout autre droit de propriété intellectuelle de NetApp.

Le produit décrit dans ce manuel peut être protégé par un ou plusieurs brevets américains, étrangers ou par une demande en attente.

LÉGENDE DE RESTRICTION DES DROITS : L'utilisation, la duplication ou la divulgation par le gouvernement sont sujettes aux restrictions énoncées dans le sous-paragraphe (b)(3) de la clause Rights in Technical Data-Noncommercial Items du DFARS 252.227-7013 (février 2014) et du FAR 52.227-19 (décembre 2007).

Les données contenues dans les présentes se rapportent à un produit et/ou service commercial (tel que défini par la clause FAR 2.101). Il s'agit de données propriétaires de NetApp, Inc. Toutes les données techniques et tous les logiciels fournis par NetApp en vertu du présent Accord sont à caractère commercial et ont été exclusivement développés à l'aide de fonds privés. Le gouvernement des États-Unis dispose d'une licence limitée irrévocable, non exclusive, non cessible, non transférable et mondiale. Cette licence lui permet d'utiliser uniquement les données relatives au contrat du gouvernement des États-Unis d'après lequel les données lui ont été fournies ou celles qui sont nécessaires à son exécution. Sauf dispositions contraires énoncées dans les présentes, l'utilisation, la divulgation, la reproduction, la modification, l'exécution, l'affichage des données sont interdits sans avoir obtenu le consentement écrit préalable de NetApp, Inc. Les droits de licences du Département de la Défense du gouvernement des États-Unis se limitent aux droits identifiés par la clause 252.227-7015(b) du DFARS (février 2014).

#### **Informations sur les marques commerciales**

NETAPP, le logo NETAPP et les marques citées sur le site<http://www.netapp.com/TM>sont des marques déposées ou des marques commerciales de NetApp, Inc. Les autres noms de marques et de produits sont des marques commerciales de leurs propriétaires respectifs.